**DESKJET**

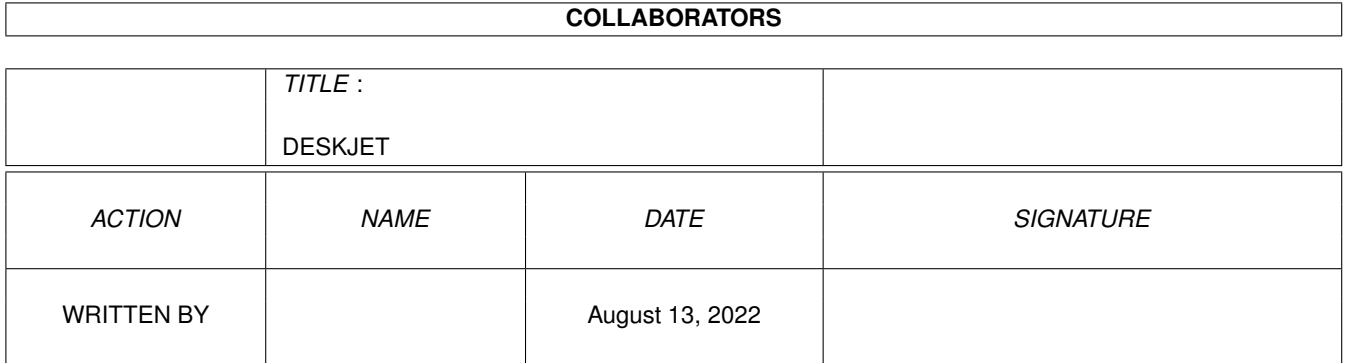

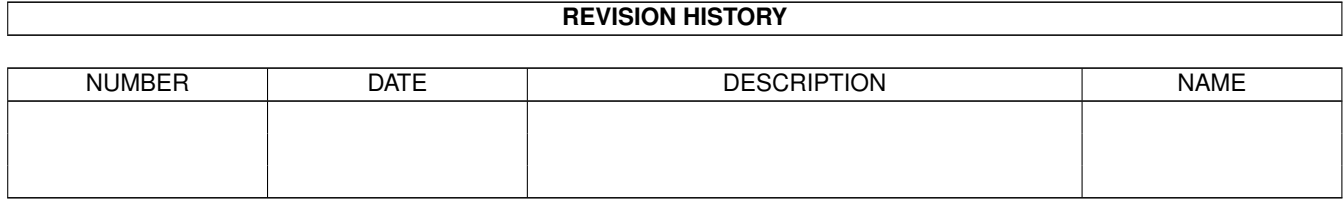

# **Contents**

#### 1 DESKJET

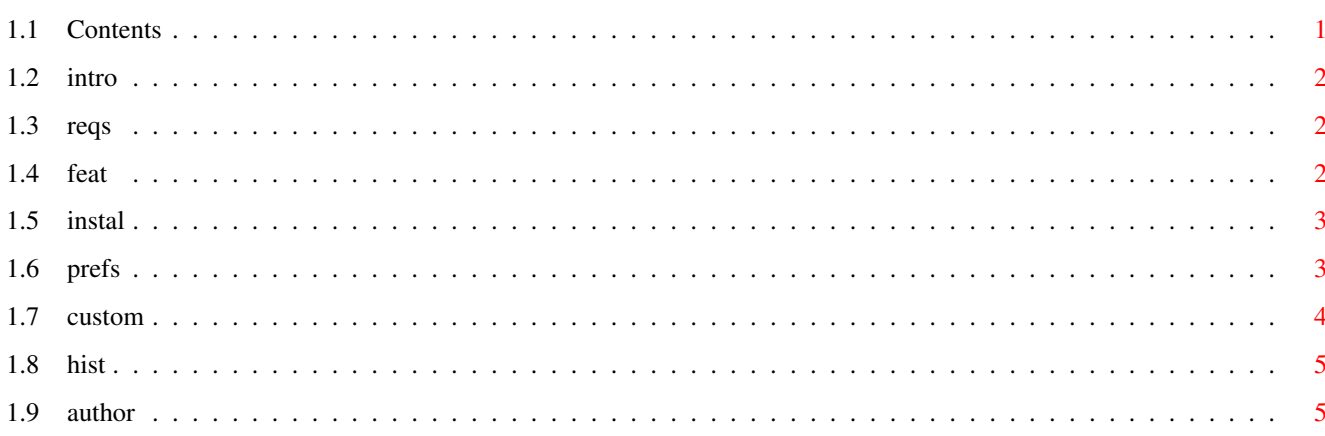

 $\mathbf 1$ 

## <span id="page-3-0"></span>**Chapter 1**

# **DESKJET**

### <span id="page-3-1"></span>**1.1 Contents**

HP Deskjet 9x0C Driver by Peter Hutchison 17/5/02 40.13

1 Introduction

2 Requirements

3 Features

4 Installation

5 Customisation

6 Preferences

7 History

8 Author

#### <span id="page-4-0"></span>**1.2 intro**

Introduction

This is a colour printer driver for the 9xxC series of Hewlett Packard Deskjet printers. Does Black and White or Colour output upto 600 dpi. Support for 68000 to 68040 processors and compression for extra speed.

#### <span id="page-4-1"></span>**1.3 reqs**

Requirements

Computer: Any Amiga. Memory: 4Mb or more Workbench: WB 1.3 or better (upto 3.1) Printer: HP Deskjet 920C, 930C, 940C, 950C, 960C, 970C and 990C or later

Printer Enhancement packages, such as TurboPrint or Studio should not be used with this driver.

If using OS 3.5 or OS 3.9, please use OS 3.5 HP Deskjet 970C driver.

#### <span id="page-4-2"></span>**1.4 feat**

Features

```
Colour: CMYK (Colour AND Black) dual cartridges
         Photo cartridges are NOT supported. Sorry.
Resolution: 150 to 600 dpi.
Graphics: Upto 600 x 600 colour, 600 x 600 b/w
           on glossy paper
Aspect: Portrait and Landscape
Output: B&W and Colour Text,
          B&W, greyscale and colour graphics
Typefaces:
  ESC(B = Courier
  \text{ESC}(\text{R} = \text{CG} \text{ Times})ESC(K = Letter Gothic
  \text{ESC}(\text{A} = \text{Universal})Modes:
  0 = Uncompressed
  2 = Run Length Encoded compression
```
Uses character symbol sets fonts for other typefaces.

Optimised for Speed and Versions for 000, 020 and 040 processors.

Compiled with SAS C 6.58

Densities

NB: 600x300 may produce crushed output in some cases. US LEGAL supports 14in paper, use 10in for A4 and others.

Make sure you select a lower density before printing from a Word Processor (usually defaults to 7).

#### <span id="page-5-0"></span>**1.5 instal**

#### Installation

Run the Install\_Driver and follow instructions, select the processor type (000,020 or 040) and Printer model closest to your printer from the list given.

If installing a new printer, run the Preferences to select the correct driver and set it up. See Prefs .

NB: For installation to work properly you need Installer program copied to C: directory. Available on Aminet, OS CD or some commercial products.

It it says it cannot open the printer.device, then that is because the current printer.prefs is pointing to a deleted printer driver. Press cancel if this message appears, and remember to save your new prefs when asked.

#### <span id="page-5-1"></span>**1.6 prefs**

Preferences

1. Printer

Printer Type - select appropiate printer from list Printer Port - usually Parallel Printer Pitch - Pica, Elite of Fine (choose one that suits you) Print Spacing - 6 or 8 lpi (I use 6)

Print Quality - Use Letter for max quality Paper Type - Use Single for paper such as A4 Paper Format - Use DIN A4, US Letter or US Legal for single sheet paper Paper Length - Set this to for CUSTOM length Margins - Use 2 and 80 characters

2. PrinterGfx

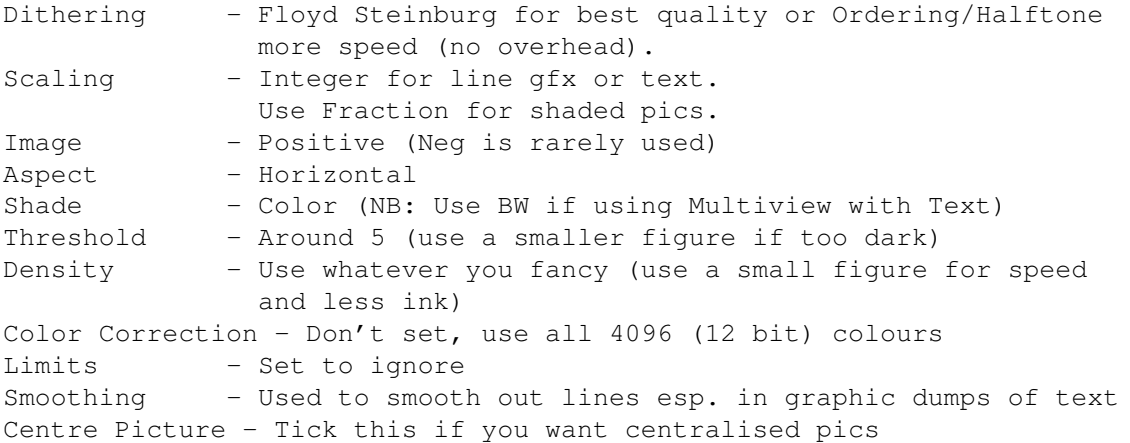

3. Other features

Gamma Control - Use Threshold to change gamma in PrinterGfx for colour modes.

Further information is in your Workbench Users Guide (Ch 9) or see my web page for info on preferences.

If you are experiencing problems with this driver send me an email. You can download updates from Aminet or my web page.

#### <span id="page-6-0"></span>**1.7 custom**

Customisation

If you wish you can customize your driver to your language for text based printing. The Driver defaults to ESC(1E for UK character set (ESC=1B). Use a binary editor (e.g. FileX) to change the above init string (5 chars) to another character set at around address 000017E6.

```
e.g.
ESC(8U = HP Roman 8
\text{ESC}(ON = Latin 1
ESC(1G = German (ISO 21)\text{ESC}(\text{1F} = \text{French} \text{ (ISO 69)})\text{ESC}(0I = Italian (ISO 15)
\text{ESC}(2S = \text{Spanish} (ISO 17))ESC(0S = Swedish (ISO 11)
\text{ESC}(\text{1U} = \text{HP} \text{ Length})ESC(9T = Turkish\text{ESC}(2N = \text{Latin } 2\text{ESC}(5N = Latin 5
```
#### <span id="page-7-0"></span>**1.8 hist**

History

40.01 First version. Modified driver for 870C for 900C series and changed ← densities

adding 2400x1200 density.

- 40.02 Halved MaxYDots for X/Y densities that don't match. Added 100 dpi mode as well. Increased size for pixel width command to 5 figures.
- 21/12/01 Added HP Deskjet 960C to install script
- 40.03 Removed old 75,100 dpi mode and the 2400x1200 mode which did not work.
- 40.11 Rewrote render.c for Run Length Encoded data compression and added compression.c module for compression. Data buffers split from one big block to four smaller blocks for easier use with compression. CompactBuf replaced with two small modules, one for BW and one for Colour. Considerable reduction of data sent out and should speed up output a lot.
- 40.12 Minor fixes. Removed old headers, fixed bug in Color Corrections. Added Installer script.
- 40.13 Fixed major memory leak problem in Render.c in dump routies. Oops. NB: Some resolutions were printing out incorrectly! No colour or blocky,  $\leftarrow$ not

entirety sure what is causing this - bug above? incompatible resolutions?

### <span id="page-7-1"></span>**1.9 author**

Author

This driver is Giftware, you are not obliged to send anything but if you want to contribute to further driver development for this printer and others then send me money (£5 UK Pounds) to me at:

Email: pjhutch@blizzard.u-net.com Web: http://www.blizzard.u-net.com